## <span id="page-0-1"></span>**Date Chooser**

The Date Chooser widget is a built-in [jQuery UI Datepicker](http://jqueryui.com/demos/datepicker/) widget and is automatically available when binding a **Text Field** user interface element to a data attribute having a UI **Date** type.

The UI date type is

- **Date**, to enter a date
- **DateTime**, to enter date and time

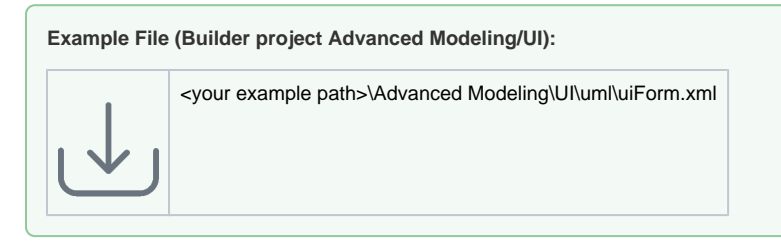

## <span id="page-0-0"></span>Example

The Date Selector widget looks like the following:

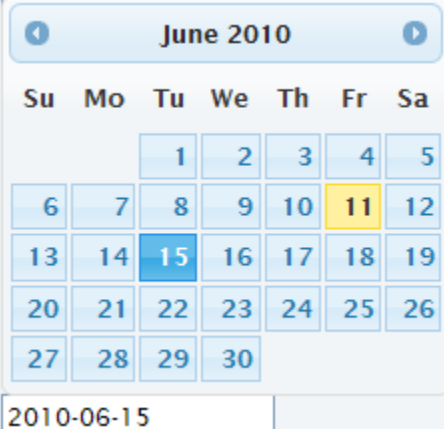

This is how the binding is defined:

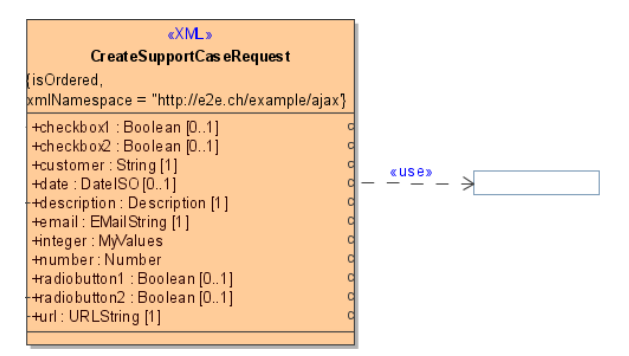

The date format is given by the language and locale. It can be explicitly switched by setting the URL query parameter **lang**. For example, http://localhost:12461/ui/UIForm.html?**lang=de-DE**. The supported datepicker localizations can be found at the [jQuery UI Datepicker localization page.](http://jqueryui.com/demos/datepicker#localization)

However, it is sometimes necessary to set the date format explicitly because a company might adhere to its own standards. This can then be achieved by calling JavaScript operations before the widget is being used. The following call sets the date validation and formatting options for the current language:

**On this Page:** • [Example](#page-0-0) **Related Pages:** Usage of the UI Widgets: [Autocomplete](https://doc.scheer-pas.com/display/BRIDGE/Auto+complete) • [Checkbox](https://doc.scheer-pas.com/display/BRIDGE/Checkbox) [Combo Box](https://doc.scheer-pas.com/display/BRIDGE/Combo+Box) • [Date Chooser](#page-0-1) • [Multi-select Lists](https://doc.scheer-pas.com/display/BRIDGE/Multi-select+Lists) • [Radio Button Group](https://doc.scheer-pas.com/display/BRIDGE/Radio+Button+Group) • [Tables](https://doc.scheer-pas.com/display/BRIDGE/Tables)  $\bullet$ [Tabs](https://doc.scheer-pas.com/display/BRIDGE/Tabs)

## **Related Documentation:**

## • [jQuery UI Datepicker](http://jqueryui.com/demos/datepicker/)  $\bullet$ [jQuery UI Datepicker](http://jqueryui.com/demos/datepicker#localization)  [localization](http://jqueryui.com/demos/datepicker#localization)

[jQuery UI Datepicker](http://docs.jquery.com/UI/Datepicker#options)  [options](http://docs.jquery.com/UI/Datepicker#options)

```
e2e.localization.setCurrentDateSettings({ 
     dateFormat: "d-M-yy", 
 monthNamesShort: [`JAN`, `FEB`, `MAR`, `APR`, `MAY`, `JUN`, `JUL`, 
`AUG`, `SEP`, `OCT`, `NOV`, `DEC`]});
```
The operation parameter object may contain the following attributes: dateFormat, closeText, prevTe xt, nextText, currentText, monthNames, monthNamesShort, dayNames, dayNamesShort, dayN amesMin, weekHeader, firstDay, isRTL, showMonthAfterYear, and yearSuffix.

For more details see the [jQuery UI Datepicker options](http://docs.jquery.com/UI/Datepicker#options).